# Texas State University Annual Device Encryption Exception Request Form

### **Goals and Procedure for Requesting Exceptions**

The main goal of device encryption is to protect confidential information entrusted to Texas State University. Because computing devices pose a significant risk for exposure of confidential information, encrypting these devices will make it infeasible for unauthorized retrieval of such information should a device be lost or stolen. The University understands there may be instances in which a device, or group of devices, may need to be exempted from the encryption standard. In these cases, a formal encryption exception request form must be submitted for written approval. Approved exceptions are valid for 365 days.

#### **Instructions**

Fill out this form as accurately and complete as possible. Print the document and acquire all appropriate signatures including Department Head/Chair and Dean/VP. When complete, e-mail a scanned copy of the signed form to the IT Assistance Center (ITAC) at itac@txstate.edu. ITAC will contact ISO for final approval and process all approved requests.

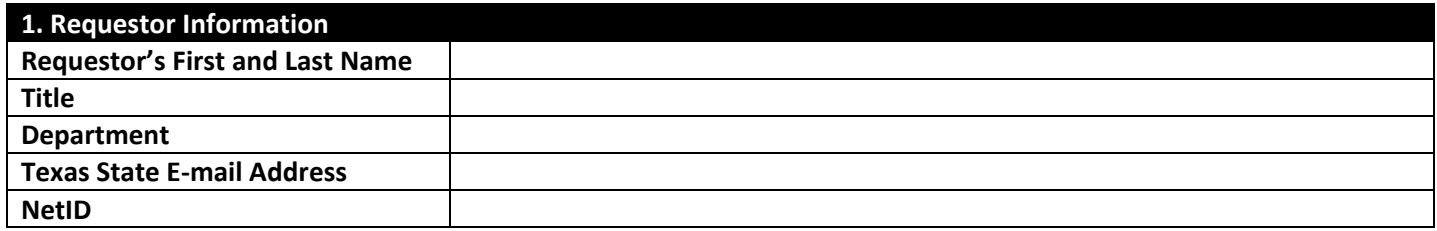

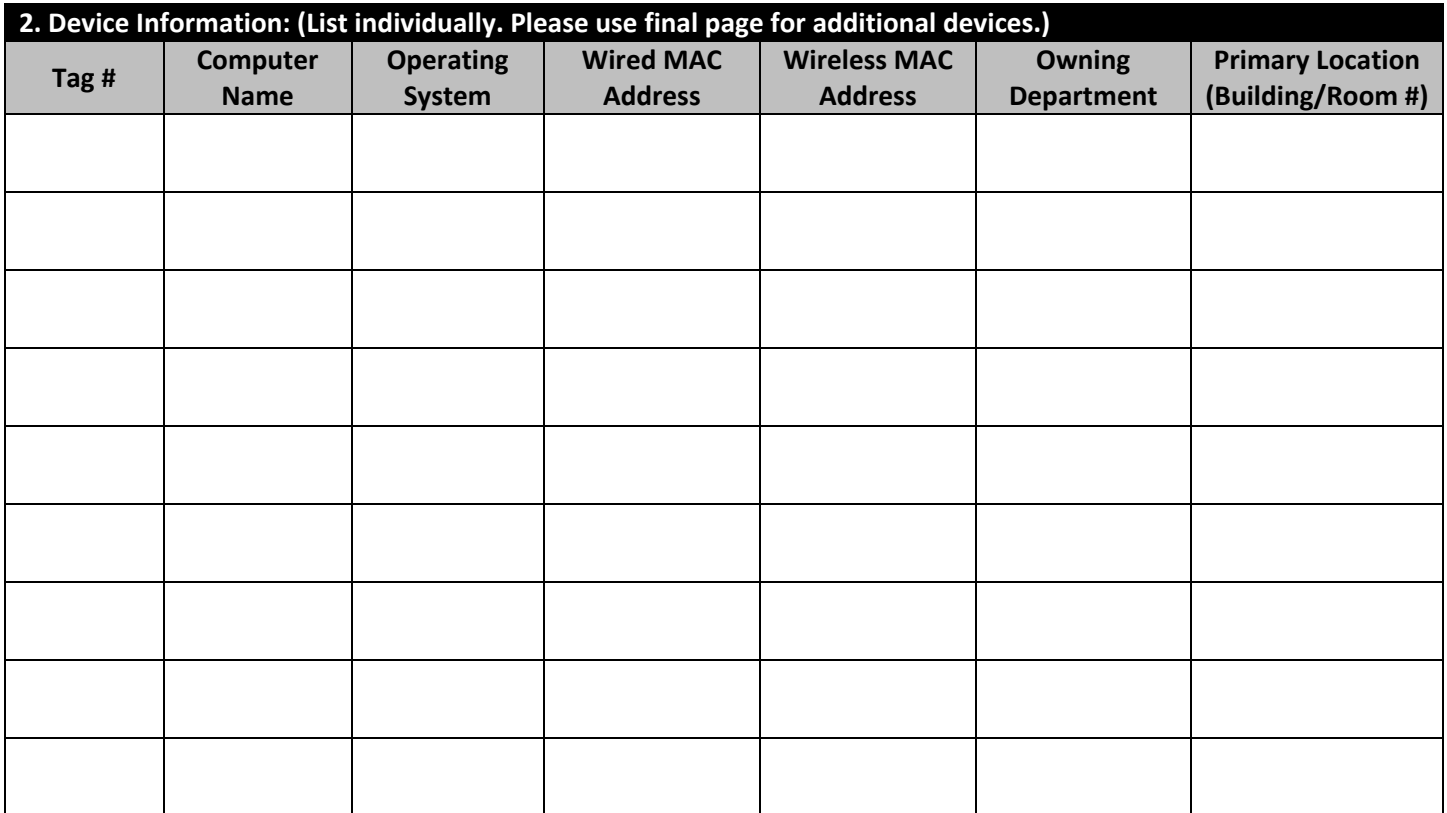

## **4. Justification for Exception:** (Please provide a business justification for requesting the exception)

#### **5. Describe in Detail Any Compensating Controls That Are in Place or Are Proposed**

*Example*: I will assume responsibility for ensuring these computers are setup to automatically remove all confidential and personally identifiable information upon reboot with the use of a system wipe program or script (e.g., *DeepFreeze, Spiceworks, Reboot Restore, or script*).

*Example*: This device (these devices) will be physically locked to a permanent structure.

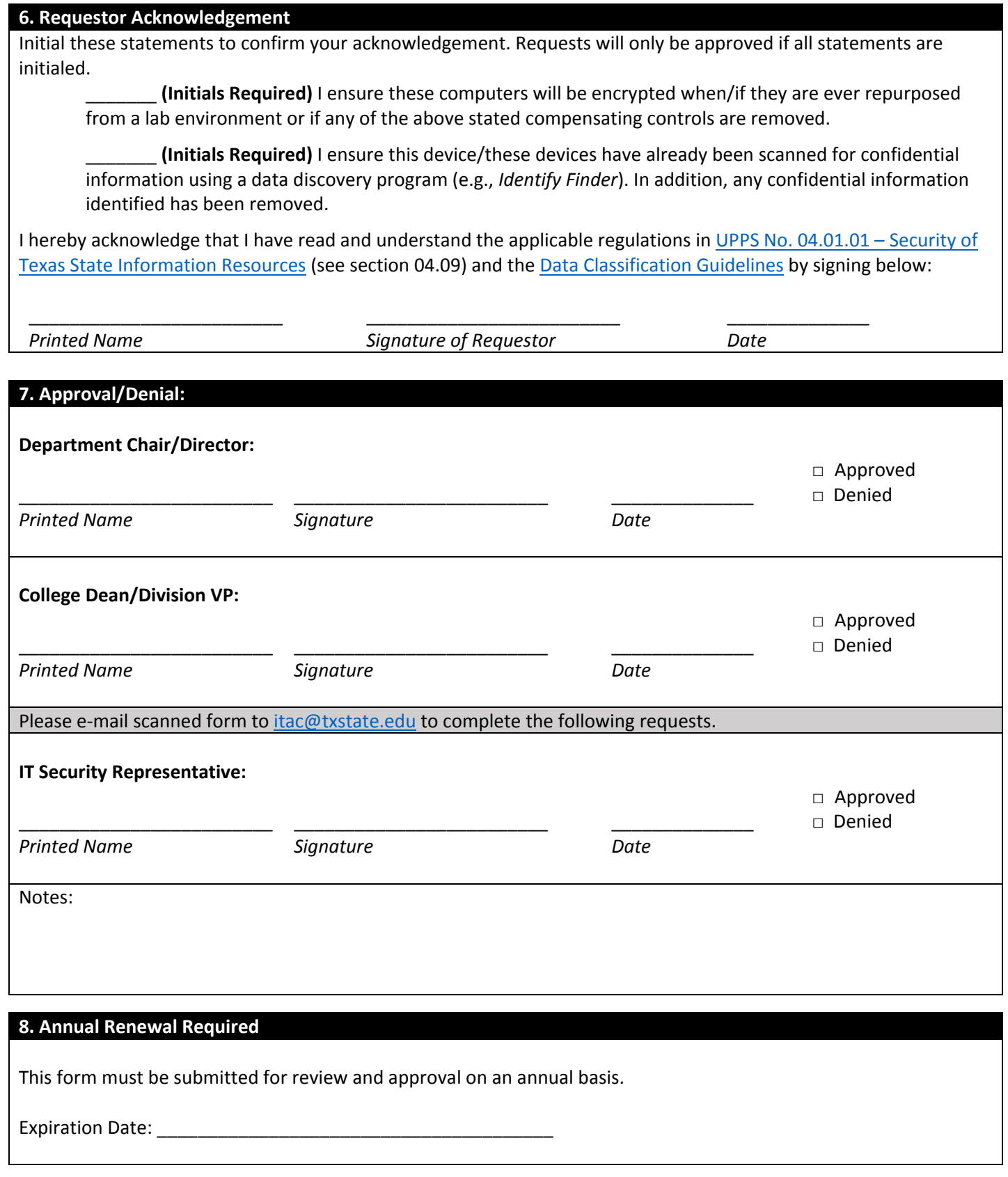

For more information, visit the Texas State Laptop Encryption Program website: https://itac.txst.edu/support/device-encryption.html

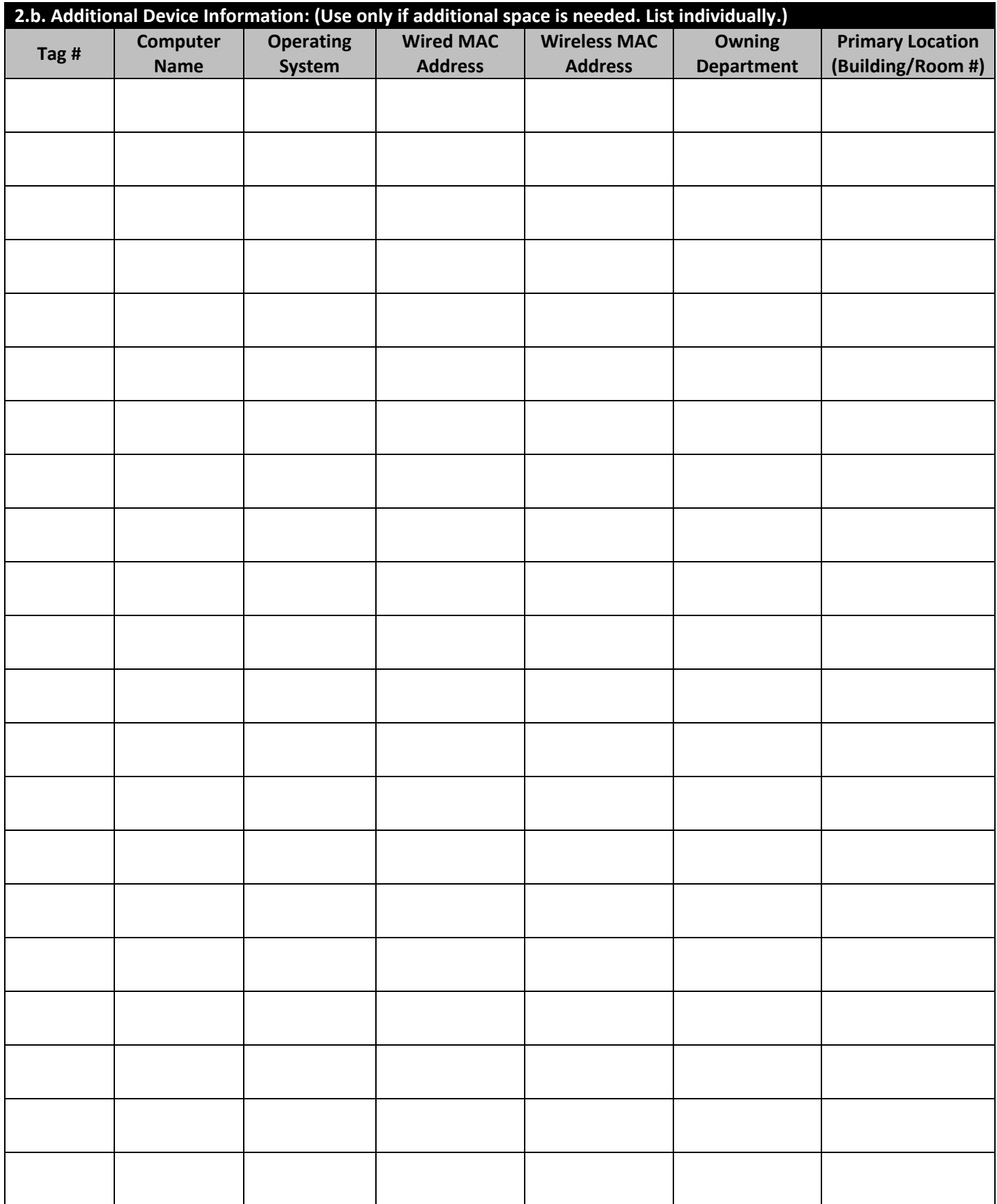

Additional Device Page # \_\_\_\_ of \_\_\_\_\_.